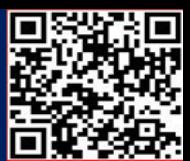

#### **SCORM MASOFAVIY TA'LIM STANDARTINING O'ZIGA XOSLIKLARI**

#### *Abdullajonova N.N, TATU FF assistenti, Isaqova S.O', TATU FF talaba*

Agar siz ushbu ikki sohaning birida ishlashni hohlasangiz, ehtiyojlaringiz uchun eng yaxshi qarorni qabul qilishingiz uchun ushbu ikkita eLearning standarti nima ekanligini tushunishingiz kerak. Ularning ikkalasi ham o'xshash natijalar beradi, lekin, ba'zi farqli jixatlari mavjud.

SCORM qisqartmasi umumiy kontent ob'ekti mos yozuvlar modelidir. Qisqartmaning SCO qismi, Shared Content Object, SCORM turli tizimlar bo'ylab almashish mumkin bo'lgan onlayn o'quv materiallarini yaratish uchun mo'ljallanganligini bildiradi. SCO turli tizimlarda qayta ishlatilishi mumkin. Bu qayta ishlatilishi va mustaqil ravishda ishlatilishi mumkin bo'lgan eng kichik tarkib qismidir. Misol tariqasida video yoki veb-sahifa bo'lishi mumkin.

Qisqartmaning RM qismi, "Ma'lumot modeli" SCORM aslida standart emasligini ko'rsatadi. SCORM allaqachon mavjud sanoat standartlariga ishora qiladi va ishlab chiquvchilarga ularni birlashtirishga yordam beradi.

SCORM - bu Mudofaa vaziri idorasining spetsifikatsiyasi. U Advanced Distributed Learning (ADL) tashabbusi orqali ishlab chiqilgan.

Bu Mudofaa vazirligi bir xil mashg'ulotlarni bir necha bor yaratganligi oqibatida ishlab chiqilgan. Unga qadar treningni har bir bo'lim uchun qaytadan yaratish kerak bo'lar edi va har bir bo'lim turli xil ta'limni boshqarish tizimidan (yoki LMS) foydalanar edi. Agar siz LMS nima ekanligini bilmasangiz, ma'lumot uchun, bu onlayn ta'lim mazmunini, shuningdek, qiziqarli o'rganish tajribasini ta'minlovchi foydalanuvchilarni boshqarish tizimidir.

ADL umumiy spetsifikatsiyalarni ishlab chiqdi, shuning uchun barcha o'quv materiallari har qanday SCORM-ni qo'llab quvvatlovchi tizimda ishlatilishi mumkin. Bu esa SCORM ni rivojlanishiga olib keldi.

Aslida, SCORM bu eLearning uchun o'rganish standartlari va spetsifikatsiyalari to'plamidir. Aslida, bu o'quvchining kontent ob'ektlari bilan qanday munosabatda bo'lishini

### **2023 OKTABR**

**SPE** 

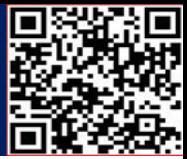

belgilaydigan qoidalar to'plami. Misol uchun, talaba kursni ma'lum bir tarzda, shuningdek, belgilangan yo'llar deb ataladigan tarzda tugatishi kerak. Bundan tashqari, talaba o'z yutuqlarini xatcho'plarda belgilashi kerak, shunda u qaytib kelganida qayerda to'xtaganini topa oladi. Bundan tashqari, SCORM test natijalarining maqbulligini ta'minlashi kerak.

SCORM sizga kursni kim olayotgani va testda qanchalik yaxshi o'tayotganini bilish imkonini beradi. Bugungi kunda SCORM ning turli versiyalari mavjud. SCORM 1.2 va SCORM 2004 eng mashhur versiyalardir.

SCORMda mos kontent bir marta yaratiladi va bir nechta tizimlarda ishlatiladi. Masalan, SCORM-ga mos keladigan video har qanday SCORM ga mos kurs tomonidan ijro etilishi va kuzatilishi mumkin. Bu tashkilot ichida va hatto tashkilotlar o'rtasida ko'proq funksionallikni ta'minlaydi.

Shuning uchun yirik kompaniyalar, muassasalar va tashkilotlar (hatto davlat tashkilotlari ham) odatda SCORMdan foydalanadilar.

SCORM ta'lim mazmuni va SCORM ta'limni boshqarish tizimlari birgalikda ishlaydi. Shunday qilib, agar yirik kompaniya o'z LMSini o'zgartirmoqchi bo'lsa, ular buni osonlik bilan amalga oshirishlari mumkin.

Agar siz yirik korporatsiyalarga kurslar taqdim etuvchi kurs yaratuvchisi bo'lsangiz, SCORMga mos keladigan tarkibni yaratish mantiqiy bo'lishi mumkin. Ehtimol, sizning mijozlaringiz har xil LMS lardan foydalanishadi va sizning brend kontentingiz ular ichida yaxshi ishlashini xohlashadi.

SCORM dan foydalanishning afzalliklari

Yuqorida aytib o'tilganidek, kurslaringizdagi kontentlarni almashtirishning qulayligi SCORMning eng yaxshi jixatlaridan sanaladi. Yana bir afzallik tomoni shundaki, SCORMga mos keladigan kontent interaktivdir. Trening mazmunini yaratish uchun siz Articulate, Adobe Captivate, iSpring va boshqalar kabi SCORM- ishlab chiqish vositalaridan foydalanishingiz mumkin. Talabalar ekrandagi tasvirlar ko'rinishidagi elementlarni bosishlari va hatto elementlarni sudrab olib tashlashlari mumkin.

**2023 OKTABR**

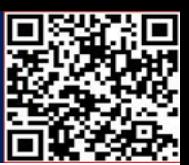

Talabalar ko'pincha keyingi bo'limga o'tishdan oldin kursga kiritilgan viktorina ko'rinishidagi topshiriqni bajarishlari kerak.

SCORMga mos bo'lish uchun onlayn treningingiz kerak bo'lmasa ham, qiziqarli, interaktiv kursni taklif qilish o'quvchilaringizga maqsadlariga erishishda yordam beradi va qiziqarli o'rganish tajribasini yaratadi. Talabalar sizning kursingizni yakunlash, uni saqlab qolish va shunga muvofiq harakat qilish ehtimoli ko'proq. Onlayn ishlab chiqish vositalari, SCORM muvofiqlik omilini hisobga olasizmi yoki yo'qmi, bundan qat'i nazar mashhurdir.

SCORM sizga talaba kursni tugallangan deb belgilash yoki ko'pincha oldinga siljishi uchun kursga qancha vaqt sarflashini nazorat qilish imkonini beradi. Bu sahifama-sahifa sodir bo'lishi mumkin.

Bu shuni anglatadiki, siz o'z foydalanuvchingizni oldinga siljishidan oldin sahifada ma'lum vaqt sarflashga majbur qilishingiz mumkin. "Keyingi" tugmasi foydalanuvchi o'sha sahifada hech bo'lmaganda tavsiya etilgan minimal vaqt sarflamaguncha yoqilmasligi mumkin.

Har bir kurs uchun progressni kiritish mantiqiy emas, lekin siz korporativ trening uchun qanchalik foydali bo'lishini ko'rishingiz mumkin. Ko'pgina xodimlar o'quv materiallarini ko'rib chiqishni xohlamaydilar, ammo LMSda SCORM dan foydalanib, biznes rahbarlari xodimlarning materialni ko'rib chiqishlariga ishonch hosil qilishlari va uni qanchalik yaxshi eslashlarini baholashlari mumkin. Bu ish beruvchilar treningdan foydalanilayotganligiga ishonch hosil qilishlari kerak bo'lgan barcha turdagi korporativ o'quv materiallari uchun juda yaxshi.

Advokatlar yaxshi mavqeni saqlab qolish uchun har yili kerakli miqdordagi CLE kreditlarini to'ldirishlari kerak. Advokat 2 soatlik CLE kursida qatnashib, 2 kredit soat olishi mumkin. SCORM-dan foydalanib, provayder advokatning materialga kamida 2 soat sarflashini ta'minlashi mumkin. Ushbu kuzatuv hech bo'lmaganda bir oz javobgarlikni ta'minlaydi. Yuqorida aytib o'tilganidek, siz har bir sahifaga minimal vaqt belgilashingiz mumkin bo'lganligi sababli, talabalar sahifada kerakli vaqtni o'tkazayotganiga va faqat oxirigacha o'tkazib yubormasligiga ishonch hosil qilishingiz mumkin.

### **2023 OKTABR**

**SPE** 

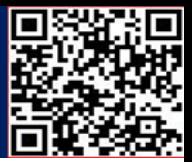

SCORM-mos keluvchi baholashlar va viktorinalar kursdan so'ng darhol va bir bo'limda o'tkazilishi mumkin. Talabalar alohida baholash yoki imtihonga o'tishlari shart emas. Imtihon topshirish yuqorida aytib o'tilgan vaqt omili o'rniga yoki qo'shimcha sifatida ishlatilishi mumkin. SCORMga mos vositalar bu natijani siz uchun kuzatishi mumkin.

Rivojlanish vositalari qimmat bo'lishi mumkin. Articulate 360 har bir foydalanuvchi uchun yiliga 1299 dollar turadi. Agar siz haqiqatan ham SCORM-ga mos keladigan interaktiv o'quv materialini yaratmoqchi bo'lsangiz, lekin bunday pulni ajrata olmasangiz, boshqa variant - iSpring-ga murojaat qiling. Ular mustahkam, ammo ancha arzonroq ishlab chiqish vositalarini taklif qiladilar.

Shuni ta'kidlashni istardimki, bu shunchaki kontent yaratish vositalari. Bundan tashqari, ushbu yaratish vositalari tomonidan yaratilgan fayllarni qabul qiladigan va ularni ishga tushiradigan LMS kerak bo'ladi. 100 ta turli oʻquv videolari va boshqa materiallarga ega boʻlish oʻrniga, SCORM bilan siz LMS qabul qilishi mumkin boʻlgan bitta zip-paketni yuklaysiz.

LMS sizning kursingizni SCORM-ga mos kelishi shart emas (garchi u uning bir qismi bo'lsa ham). Mualliflik vositasi SCORMga mos material yaratadi va LMS uni qo'llabquvvatlaydi. Bosqichlardan o'tish uchun siz SCORM-mos mualliflik vositasida kurs yaratasiz, uni SCORM sifatida nashr etasiz va keyin uni LMS-ga yuklaysiz.

SCORM standarti ta'lim muassasalariga kurs materiallarini bir nechta platformalarda almashishga yordam berish uchun ishlab chiqilgan. Bu uyda o'qishni xohlaydigan yoki turli maktablarda o'qiydigan talabalarga yordam beradi.

SCORM fayl formati nima?

SCORM to'plami - bu SCORM standarti tomonidan belgilangan maxsus tarkibni o'z ichiga olgan zip fayl. U oddiygina PIF yoki Paket almashinuv fayli sifatida tanilgan. Bu veb-brauzerlar yordamida talabalarga o'quv materiallarini yetkazib berish uchun standartdir.

Foydalanilgan adabiyotlar:

**2023 OKTABR**

**See** 

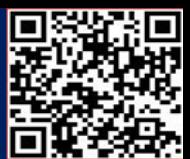

- 23.Жураев Н. М., Абдуллажонова Н. Н. The importance of telecommunication technologies in the preparation of future teachers of computer science at the university //Технические науки в России и за рубежом. – 2016. – С. 71-72.
- 24.Абдуллажонова, Н. Н. (2018). НА УРОКАХ ЛЕГОКОНСТРУИРОВАНИЯ ИСПОЛЬЗОВАНИЕ МУЛЬТИМЕДИА ТЕХНОЛОГИЙ. *Теория и практика современной науки*, (6), 727-730.
- 25.Абдуллажонова, Н. Н. (2016). Портфолио в качестве инструмента для оценки совокупного воздействия. *Современная система образования: опыт прошлого, взгляд в будущее*, (5), 30-33.
- 26.Абдуллажонова, Н. Н. (2017). Современные образовательные технологии. *European Journal of Technical and Natural Sciences*, (2), 44-47
- 27.Abdullajonova, N. N., & Tursunaliyev, E. (2022). INFORMATIKA DARSLARIDA MEDIAMATNLAR TAXLILI. *Ta'lim fidoyilari*, *4*, 10-15.
- 28.Jo'rayev N.M, Abdullajonova N.N, INFOGRAFIK G'OYALARNI RIVOJLANTIRISHNING TURLI YO'LLARI, *Ta'lim fidoyilari, 6, 190-195.*
- 29.X Qodirov, N Abdullajonova. [HAMKORLIK PEDAGOGIKASINING](https://scholar.google.com/citations?view_op=view_citation&hl=ru&user=ZUrzjHQAAAAJ&sortby=title&citation_for_view=ZUrzjHQAAAAJ:IjCSPb-OGe4C)  [INSONPARVARLIK HUSUSIYATLARINI SHAKLLANTIRISHDAGI AHAMIYATI.](https://scholar.google.com/citations?view_op=view_citation&hl=ru&user=ZUrzjHQAAAAJ&sortby=title&citation_for_view=ZUrzjHQAAAAJ:IjCSPb-OGe4C) Scientific journal of the Fergana State University, 560-563
- 30.Н.Н Абдуллажонова. ОРТИҚЧА [HTML-ТЕГЛАР](https://scholar.google.com/citations?view_op=view_citation&hl=ru&user=ZUrzjHQAAAAJ&sortby=title&citation_for_view=ZUrzjHQAAAAJ:qjMakFHDy7sC) ҲАМДА ҚЎРҚУВ БИЛАН КУРАШИШГА ЁРДАМ БЕРУВЧИ ВИЗУАЛ [РЕДАКТОРЛАР.](https://scholar.google.com/citations?view_op=view_citation&hl=ru&user=ZUrzjHQAAAAJ&sortby=title&citation_for_view=ZUrzjHQAAAAJ:qjMakFHDy7sC) Научная дискуссия: инновации в современном мире, 175-179
- 31.Н Жураев, Н Абдуллажонова. [Роль единого портала интерактивных государственных](https://scholar.google.com/citations?view_op=view_citation&hl=ru&user=ZUrzjHQAAAAJ&sortby=title&citation_for_view=ZUrzjHQAAAAJ:2osOgNQ5qMEC)  [услуг \(епигу\) в законотворчестве и повышении правовой культуры населения.](https://scholar.google.com/citations?view_op=view_citation&hl=ru&user=ZUrzjHQAAAAJ&sortby=title&citation_for_view=ZUrzjHQAAAAJ:2osOgNQ5qMEC) Fuqarolik jamiyati. Гражданское общество 12 (4), 67-70
- 32.N Abdullajonova, M Jamoliddinova. [MEDIA TA'LIM ISTIQBOLLARI.](https://scholar.google.com/citations?view_op=view_citation&hl=ru&user=ZUrzjHQAAAAJ&sortby=title&citation_for_view=ZUrzjHQAAAAJ:zYLM7Y9cAGgC) Евразийский журнал социальных наук, философии и культуры 3 (9), 32-34
- 33.N Abdullajonova. [PYTHON DASTURLASH TILIDA CHIZIQLI REGRESSIYA](https://scholar.google.com/citations?view_op=view_citation&hl=ru&user=ZUrzjHQAAAAJ&sortby=title&citation_for_view=ZUrzjHQAAAAJ:d1gkVwhDpl0C)  [TASHKIL QILISHNING SODDA USULLARI.](https://scholar.google.com/citations?view_op=view_citation&hl=ru&user=ZUrzjHQAAAAJ&sortby=title&citation_for_view=ZUrzjHQAAAAJ:d1gkVwhDpl0C) Engineering problems and innovations